**Tender for Laptop** due date 28.06.2011 up to 10.00 a.m. Tender fee Rs. 100/-

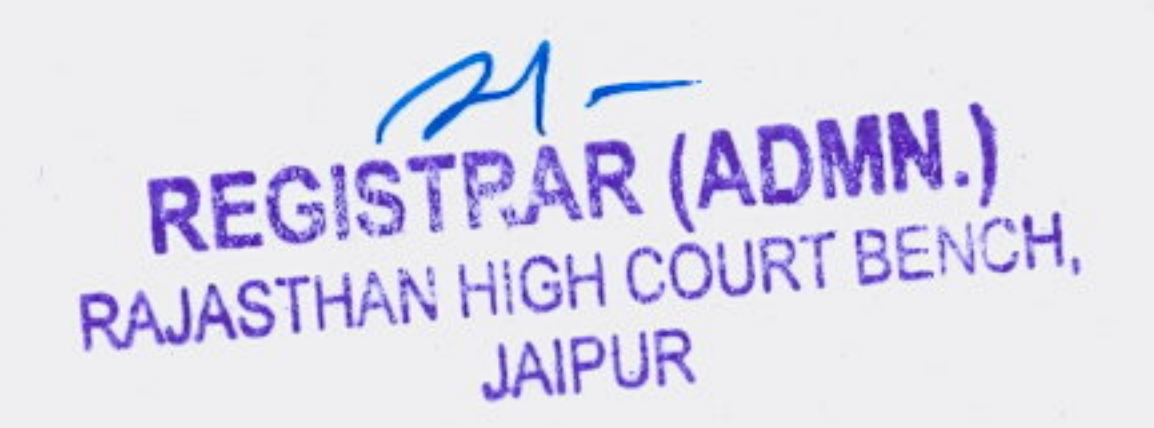

रौगलक "खा" कार्यालय :- राजिस्ट्रार, राजस्थान उच्च न्यायालय पोठ, जयपुर ।  $1 - 7997...$ के निए निर्नियदाई उन वस्तुओं का नाम निर्णिए जिनके निए निर्निया पैश विधे गये हो | 2- निविद्या दैने वाली फ़्री का नाम एवं पूरा पतां:

निदये गये है ।

 $6 \mod 8$  J.7

उत्तुले पर भेजा गया

शर्तें को तथा संलग्न कागवाने में दो गयी उक्त निर्निदा कोटि की आग्रिम शताँ की भी हैं। जिनके वि सभी पूष्क पर हमने उनमें वर्गित शताँ की स्वीकार करने के निर्वर हस्ताकार किये हैं मानने के लिए बाध्य है।

3-फर्म आदेश के प्राप्त होने की आदेश संख्या भी औक्ति करें। अवधि के भीतर 

। हैं किकाम गाउँ सिक विविधान के लिए का निर्माण कर रिक्रा है।

र्ल लंबेन्धित परिमण्डल के आयकर अंधिकारी का इकती करने का प्रमाण पत्र पर्व आणि ते विक्री कर / वाणिज्य कर अधिकारी से विक्री कर वृक्ती प्रभाग पत्र उसके साथ संलग्न किये गये है

निविद्या देने वाले के हस्ताक्षर

सॅलगन: -

## निविदा की शर्ते

निविदा-दाताओं को इन शर्तो को सावधानीपूर्वक पढ़ना चाहिये तथा अपनी निविदा भेजते समय इनका पूर्णरूपेण ध्यान रखकर पृष्ठ पर हस्ताक्षर कर निविदा के साथ लौटावें ।

- निविदाऐं मुहर बंद लिफाफे में भेजी जानी हैं । 1.
- निविदा प्रपत्र के साथ आयकर चुकता प्रमाण पत्र, पैन नम्बर, बिक्रीकर, पंजीयन 2. नम्बर एवं चुकता प्रमाण पत्र संलग्न होना चाहिये ।
- निविदा प्रपत्र स्याही वाले पैन द्वारा भरा जावे या टंकित होना चाहिये तथा दरें 3. शब्दों एवं अंकों, दोनों में बिना काँट छांट के स्पष्ट रूप के अंकित की जानी चाहिए।
- निविदा में मांगे गये "DELL/WIPRO/HCL/IBM के लेपटाप इस निविदा प्रपत्र के साथ 4. संलग्न CONFIGURATIN व SPECIFICATION के अनुसार होने चाहिये । दरैं गन्तव्य स्थान राजस्थान उच्च न्यायालय पीठ, जयपुर तक एफ.ओ.आर. उद्वत 5. की जानी चाहिये तथा सभी कर एवं लागते समाहित होनी चाहिये ।
- सफल निविदादाता से एकमुश्त अथवा 31.03.2012 तक कभी भी खरीद की जा 6. सकती हैं ।
- निविदाएँ खोली जाने की दिनांक से तीन माह तक निविदा की दरें स्वीकृत की जा 7. सकेगी, उसके बाद स्वतः ही निरस्त हो जावेगी ।
- निविदादाता अपनी स्वीकृत दरों के आइटम्स की सप्लाई का अथवा उसके किसी 8. सारवान भाग को किसी अन्य एजेन्सी को नहीं सौपेंगा । (सबलेट नहीं करेगा)
- निविदा में मांगी गयी सामग्री का पूर्ण विवरण( साईज, मैक, स्पेशिफिकेशन, शर्ते, 9. ड्राईंग्स आदि) देना होगा।
- यदि माल की आपूर्ति क्रेता अधिकारी की संतुष्टि के अनुसार नहीं की जाती हैं, तो 10. निविदादाता को सुनवाई का एक उचित अवसर देने के बाद क्रेता अधिकारी निविदा/संविदा किसी भी समय निरस्त कर सकता हैं
- निविदादाता या उसके प्रतिनिधि की ओर से प्रत्यक्ष या अप्रत्यक्ष रूप से अपना 11. पक्ष समर्थन कराना एक प्रकार की अनर्हता होगी ।
- क्रयादेश आदेश जारी किया जाने के बाद माल की आपूर्ति निर्धारित समयावधि 12. में की जानी होगी ।  $\sim 1\%$
- यदि क्रेता अधिकारी किन्ही निविदत वस्तुओं की खरीद नहीं करता हैं या निविदा 13. सूचना में निर्दिष्ट मात्रा से कम क्रय करता हैं तो निविदादाता किसी क्षतिपूर्ति का दावा करने का अधिकारी नहीं होगा ।
- निविदा के साथ निविदादाता को 2 % बयाना राशि का डी.डी.(निविदा में शामिल 14. मद अनुसार) रजिस्ट्रार(प्रशासन),राजस्थान उच्च न्यायालय पीठ,जयपुर के नाम से देय होगा ।
- जिस निविदादाता की निविदा स्वीकार की जावेगी उसे 5 प्रतिशत सिक्यूरिटि 15. डिपोजिट जमा करानी होगी । बयाना राशि सिक्यूरिटी डिपोजिट में समायोजित कर ली जावेगी ।
- यदि निविदादाता निविदा खोलने के बाद किन्तु निविदा स्वीकार करने से 16. पहले प्रस्ताव को वापिस लेता हैं, या रूपान्तरण करता है या विदित समय में करार निष्पादित नहीं करता हैं या निविदा स्वीकार करने के बाद सिक्यूरिटी राशि जमा नहीं कराता हैं या आदेशित सामग्री की आपूर्तिप्रदान करने में विफल रहता हैं तो बयाना राशि जब्त कर ली जायेगी ।
- क्रेता अधिकारी को बिना कारण बताये निविदा को किसी भी स्तर पर निरस्त 17. करने का अधिकार होगा ।
- सशर्त निविदा निरस्त योग्य होगी । 18.
- क्रयादेश की निर्धारित अवधि में सामग्री प्रदान नहीं करने पर परिसमापित नुकसानी 19. (लिक्वीडिटी डेमेज) निम्न प्रकार वसूली योग्य होगी ।
	- (क) विदित सुपुर्दगी अवधि की एक चौथाई अवधि के विलम्ब के लिये क्रयादेश की राशि का 2.5 प्रतिशत ।
	- (ख) विदित सूपूर्दगी अवधि की एक चौथाई अवधि से अधिक किन्तु आधी अवधि तक के विलम्ब के लिये क्रयादेश राशि का पाँच प्रतिशत ।
- (ग) विदित सूपूर्दगी अवधि की आधी अवधि से तीन चौथाई अवधि तक के विलम्ब के लिये क्रयादेश राशि का साढ़े सात प्रतिशत ।
	- (घ) विदित सूपूर्दगी अवधि की तीन चौथाई से अधिक के विलम्ब के लिये क्रयादेश राशि का दस प्रतिशत ।
- प्रदान में विलम्ब की अवधि की गणना के लिये आधे दिन से कम भाग को छोड़ 20. दिया जावेगा एवं परिसमापित नुकसानी की अधिकतम राशि दस प्रतिशत होगी । क्रय समिति को निविदा वस्तुओं की गुणवता एवं लागत के आधार पर निर्णित 21. करने का पूर्ण अधिकार होगा । क्रय समिति न्यूनतम निविदादाता व अन्य निविदादाताओं को निगोसियेशन के लिये आमंत्रित कर सकती हैं । इसके बावजूद भी दरें अनुकूल नहीं पाये जाने पर अथवा सामग्री वांछित गुणवता की न होने पर निविदा निरस्त की जा सकती हैं ।
	- आपूर्ति की गयी सामग्री की कम से कम एक वर्ष की गारन्टी/वारन्टी शामिल 22.

## होगी।गारन्टी/ वारन्टी अवधि में किसी भी प्रकार की मरम्मत अथवा रिप्लेसमेन्ट अथवा अतिरिक्त पार्टस के लिए कोई अतिरिक्त भुगतान नहीं किया

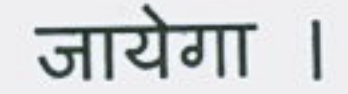

## लेपटाप के विक्रेता को कम्पनी लेपटाप के निर्माता /अधिकृत विक्रेता होने का 23. प्रमाण पत्र संलग्न करना आवश्यक हैं ।